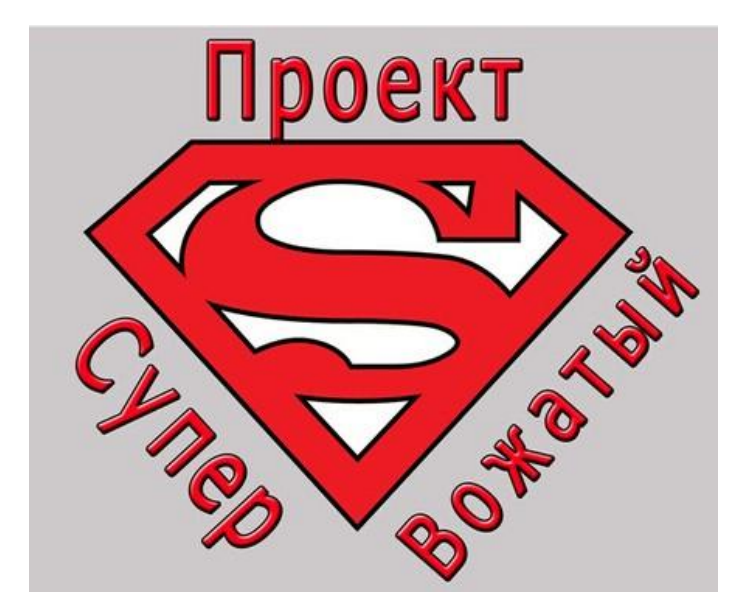

# *Использование медиатехнологи й в работе вожатого*

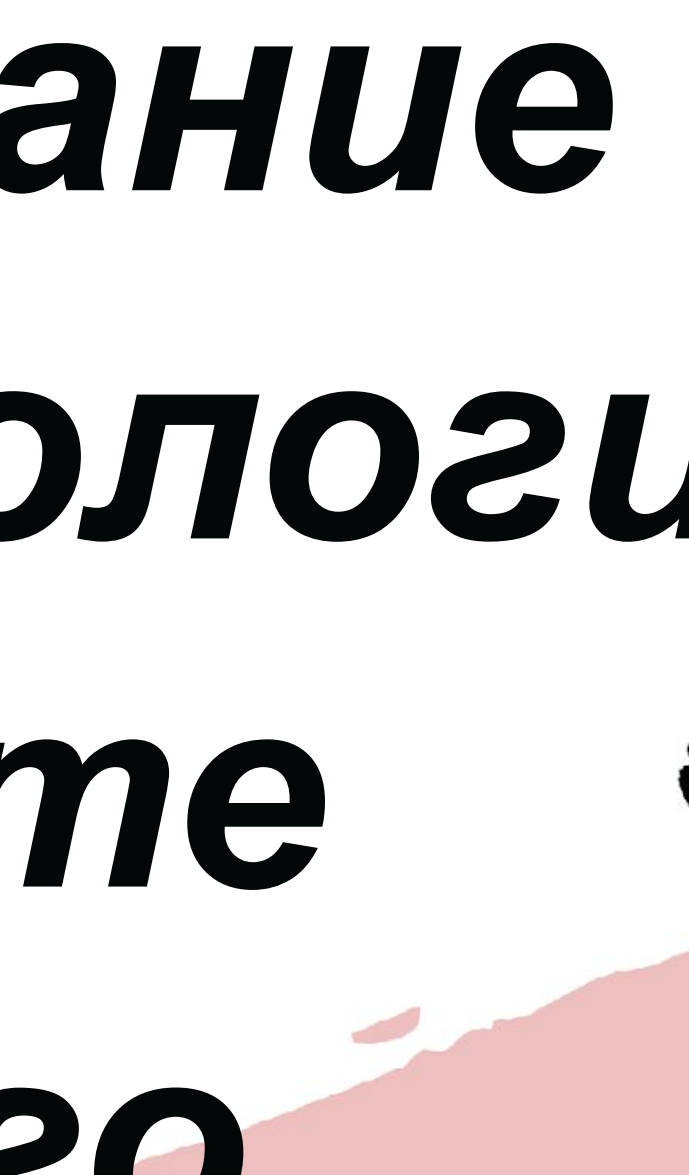

# Богатая **XVI SHEPHOЙ CMEHU**

### **ФОТО СОПРОВОЖДЕНИЕ**

Родители следят за новостями и бытом детей в лагере через онлайн-дневник в ВК и инстаграме

**МЕРОПРИЯТИЯ: БАННЕРЫ И АФИШЫ** Любое мероприятие нужно рекламировать афишами, в каждом лагере есть тематические баннеры с символикой и тематикой смены, презентации могут быть использованы как инструмент игры, заставки мероприятия и т.д.

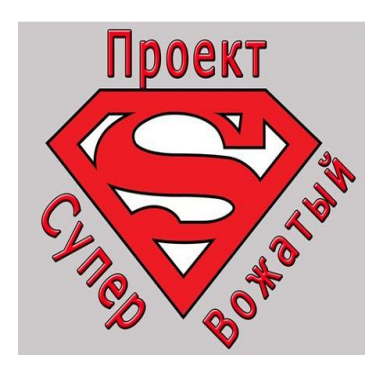

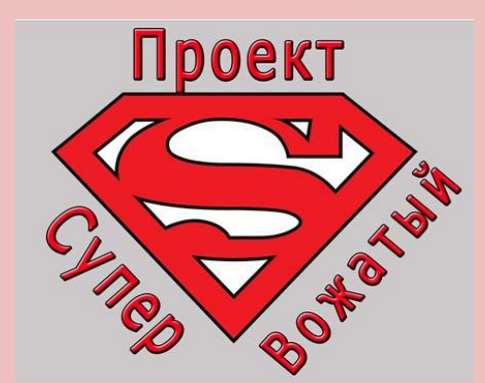

# Какие инструменты стоит использовать?

# ДЕТИ ЗАМЕЧАЮТ КАЖДУЮ МЕЛОЧЬ

# **ФОТ РЕПОРТАЖИ О**

Фотографии – это некий отчет о нахождении ребенка в лагере, который смотрят родители.

Иногда в лагерях есть отдельный фотограф, но чаще всего фотографии приходится делать и выкладывать на сайт, группу или аккаунт лагеря именно вожатым, составляя отчёт о дне.

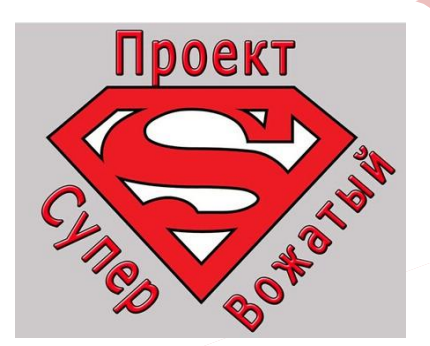

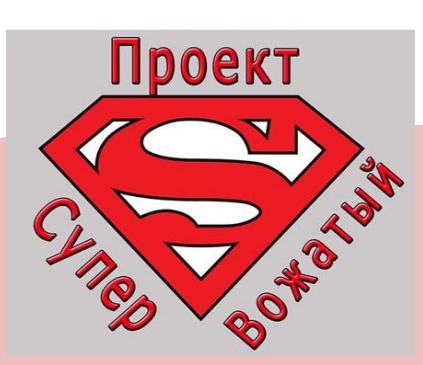

Грамотные фото можно делать и на обычный телефон, главное помнить некоторые правила:

❑ При солнечной погоде солнце или другой источник света (если это помещение) должны оставаться за спиной или с боку фотографа и перед фотографируемым объектом (а не за ним). Никогда не делайте фото против источника света!

❑ В каждой фотографии должна быть идея и сюжет, что вы хотите донести снимком. Поэтому важно подумать как расставить людей (если это постановочное фото) или какой ракурс принять.

## **ОСНОВНЫЕ ПРАВИЛА**

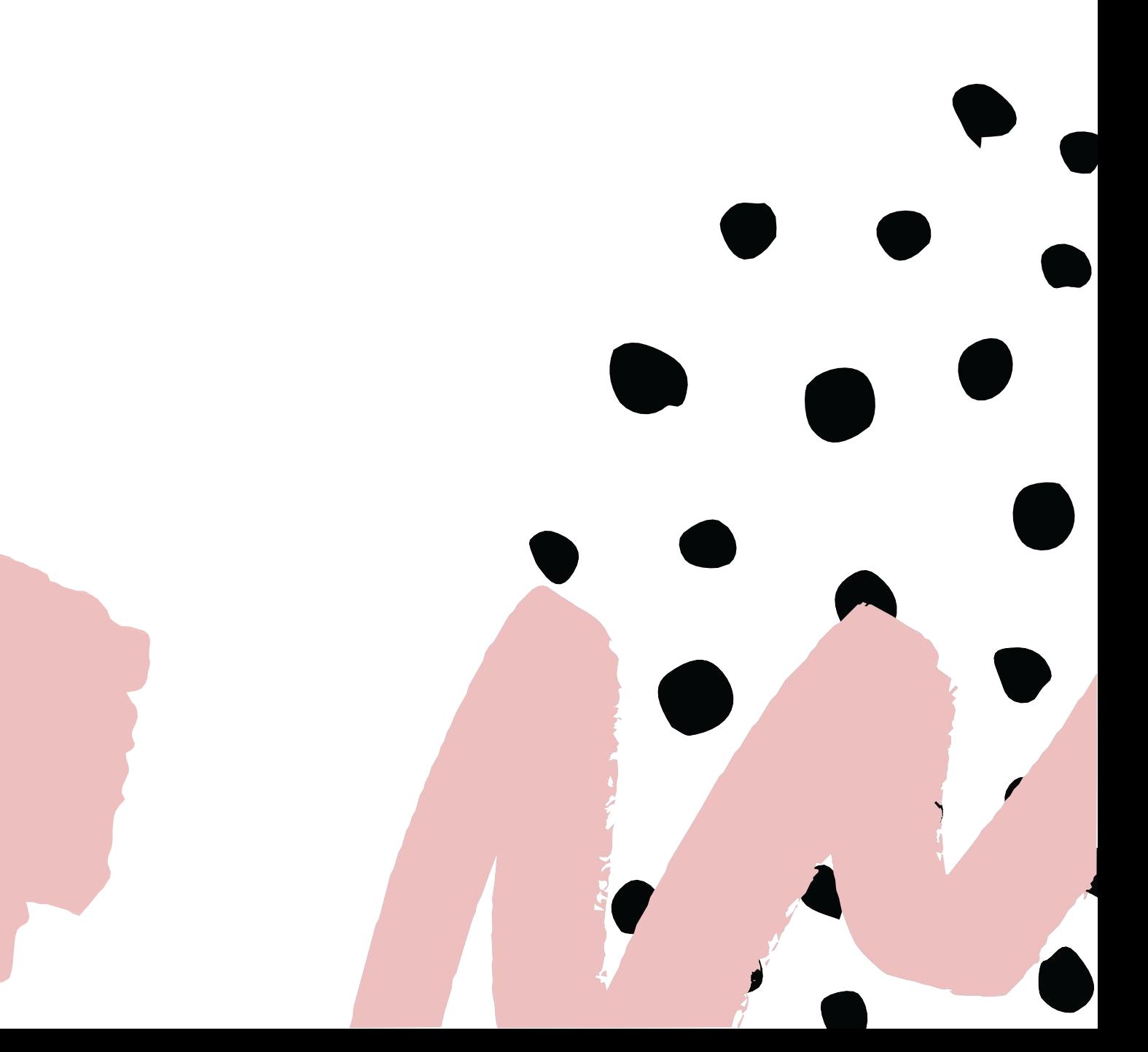

Не оставляйте слишком большие пустые места, если этого не требует идея.

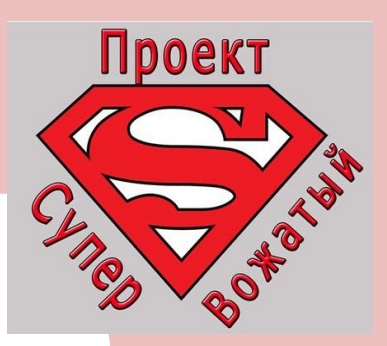

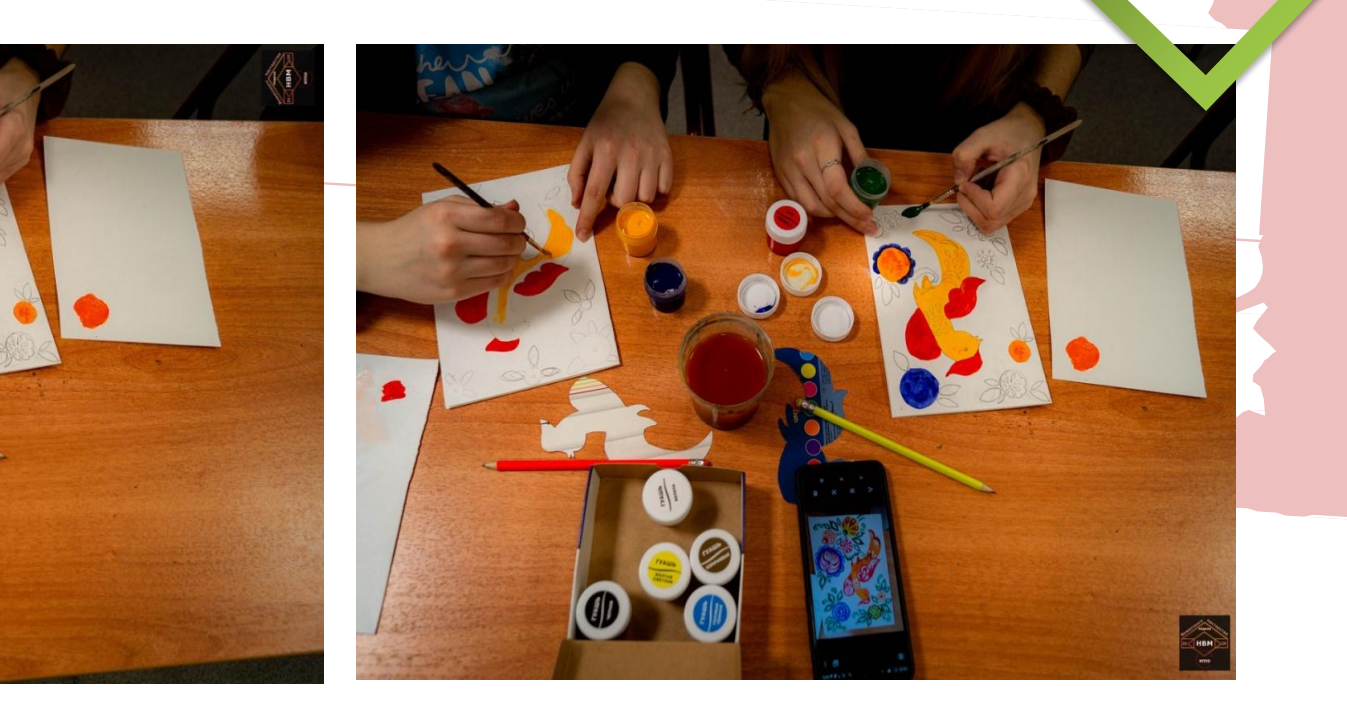

- 1. Нельзя обрезать фотографию по линии щиколотки.
- 2. При идеи движения необходимо оставить «воздух», пространство для этого движения

### **Примеры и ошибки композиции**

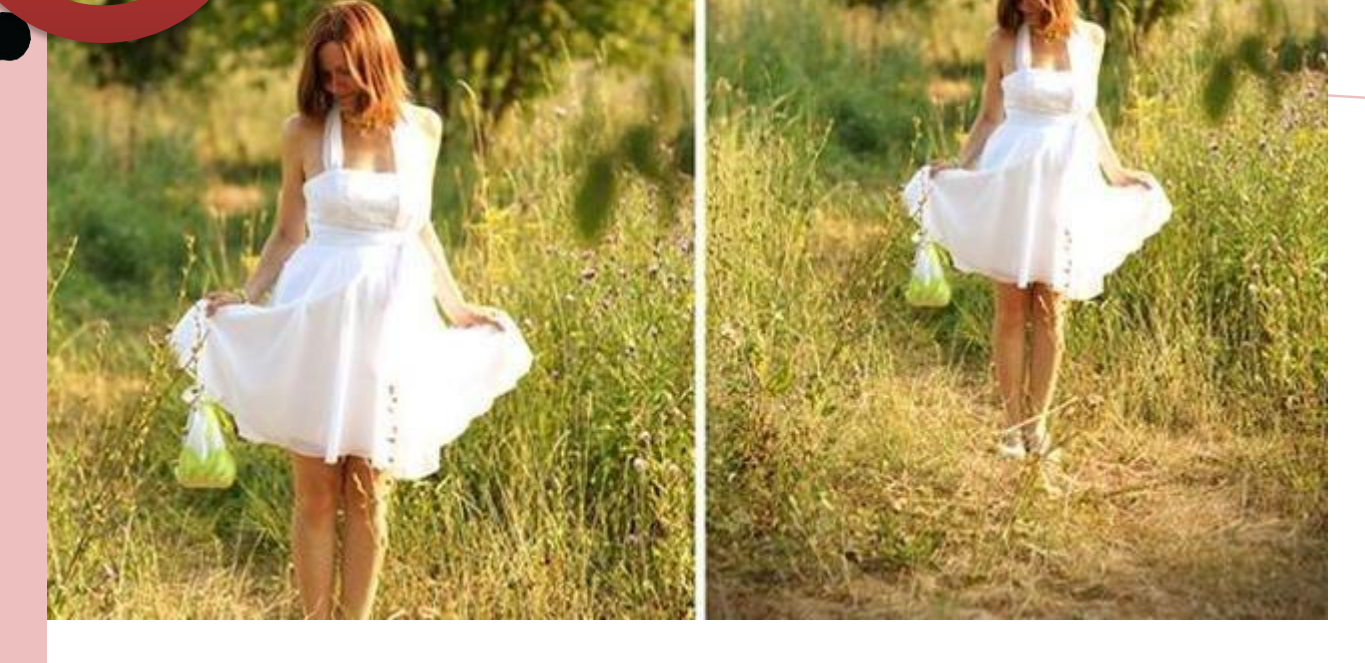

В данном случае

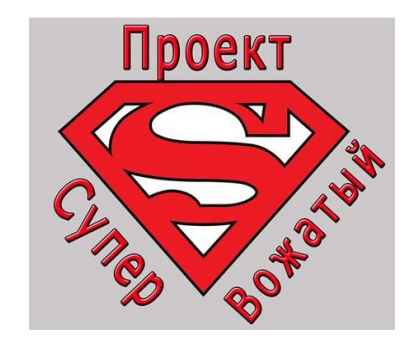

В данном случае свет падает на модель (источник света перед фотографируемым объектом). В случае, если девушка стояла бы перед световой декорацией, фигура была бы  $187.288811.888788888777$ 

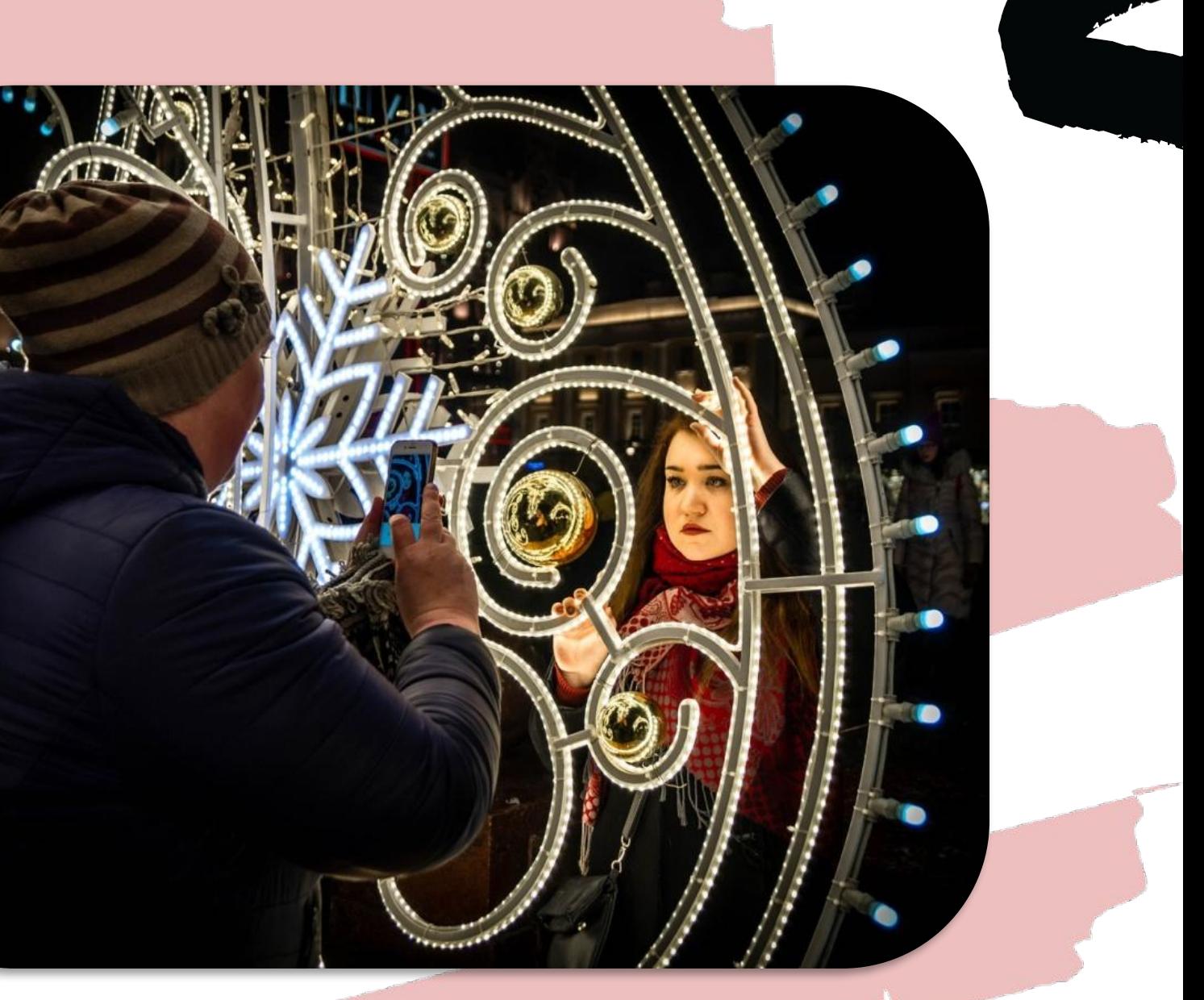

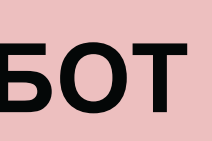

### **ПРИМЕРЫ ХОРОШИХ РАБОТ**

### Источник света находится сбоку так, чтобы подсветить лицо.

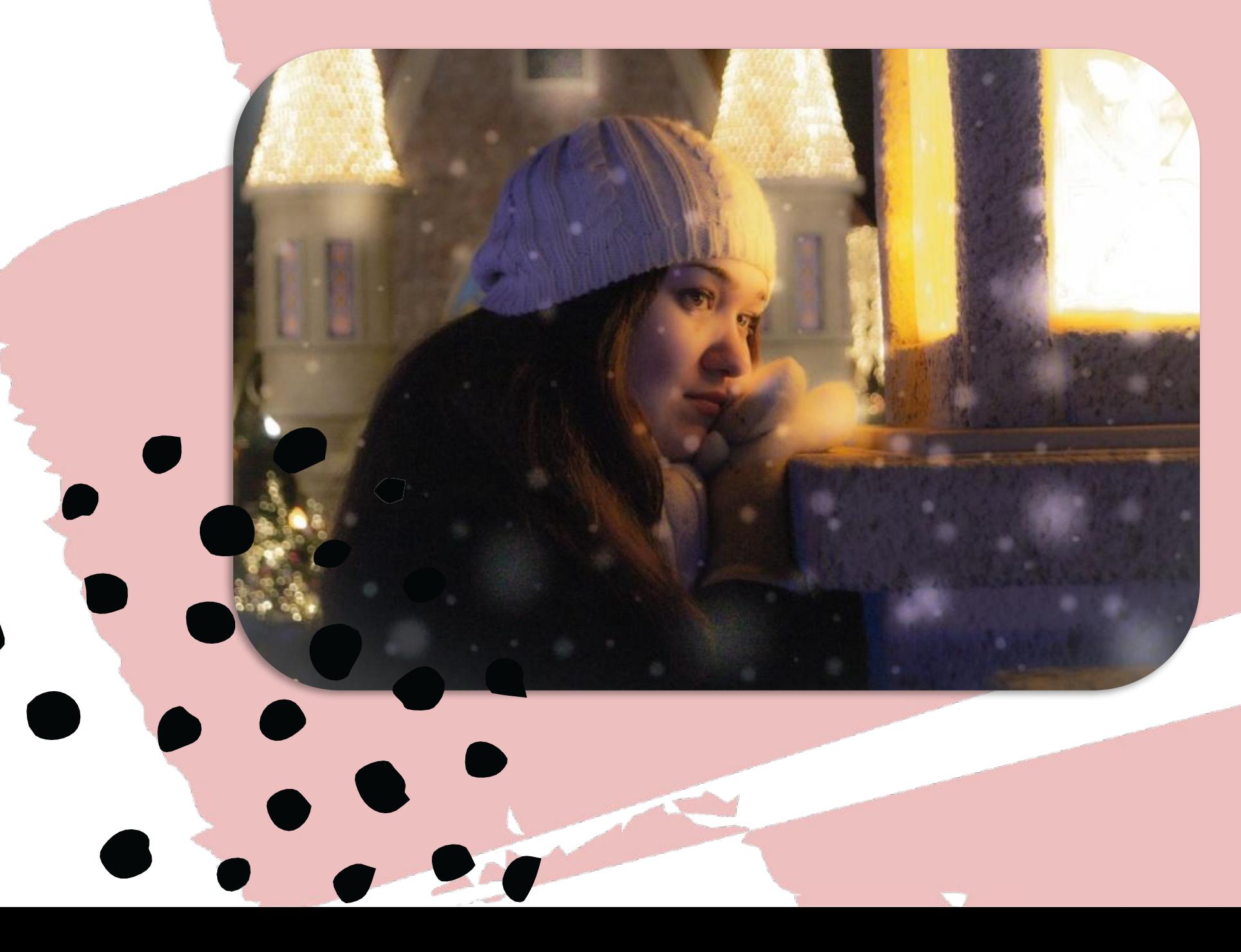

### **ПРИМЕРЫ ХОРОШИХ РАБОТ**

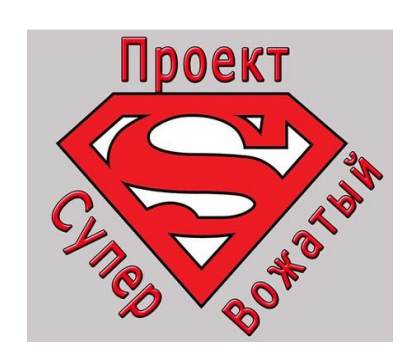

Самые лучшие кадры получаются при пасмурной погоде (когда источник света рассеян). Так же, часто встречаются идеи с постановкой диагональной композиции

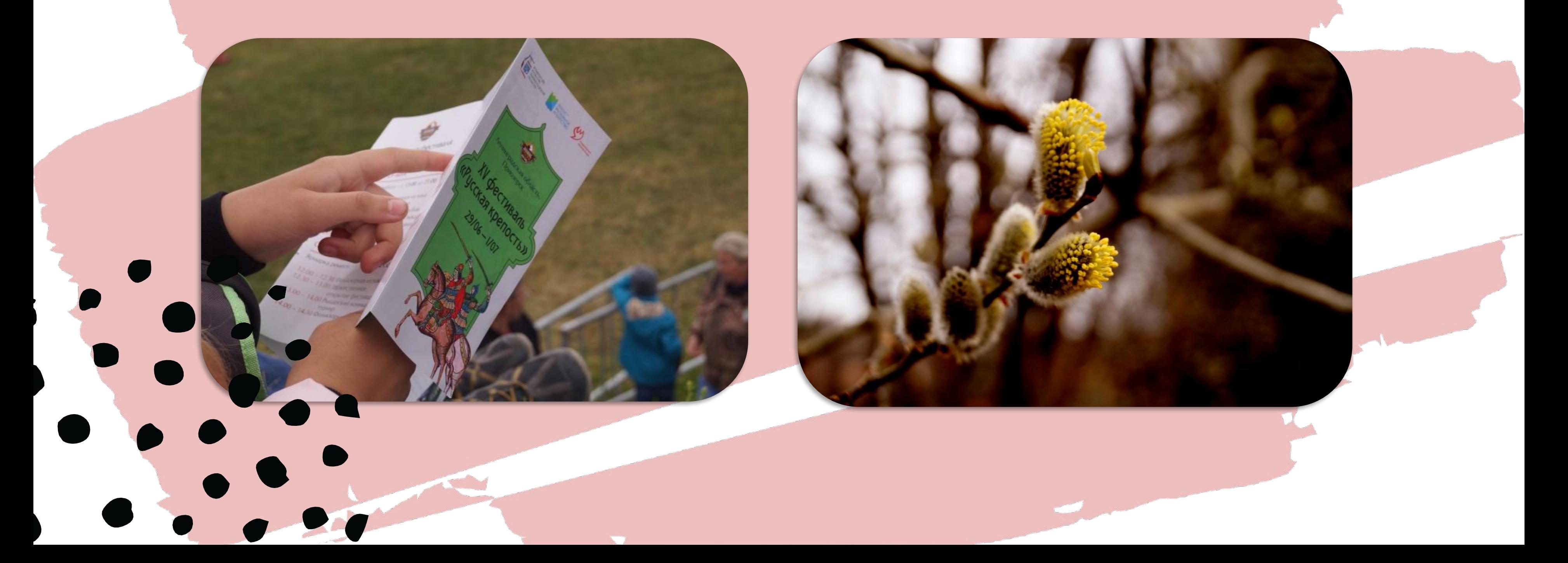

Для профессиональной обработки фотографий используют такие редакторы как Photoshop и Lightroom

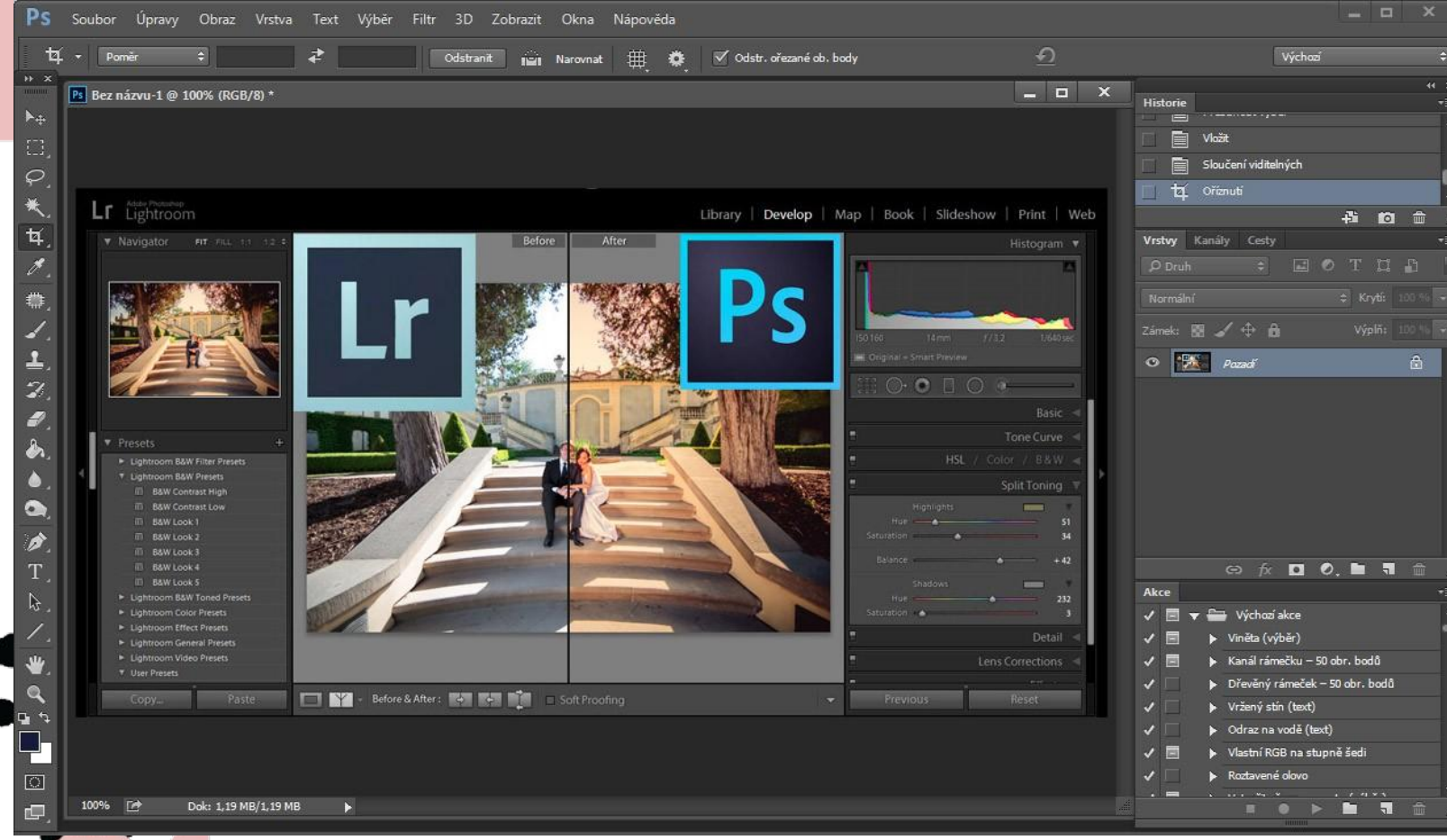

Более простую программу Snapseed просто установить даже на телефон. Руководство по Snapseed

https://blog.promopult.ru/smm/rukovodstvo-po-s napseed.html

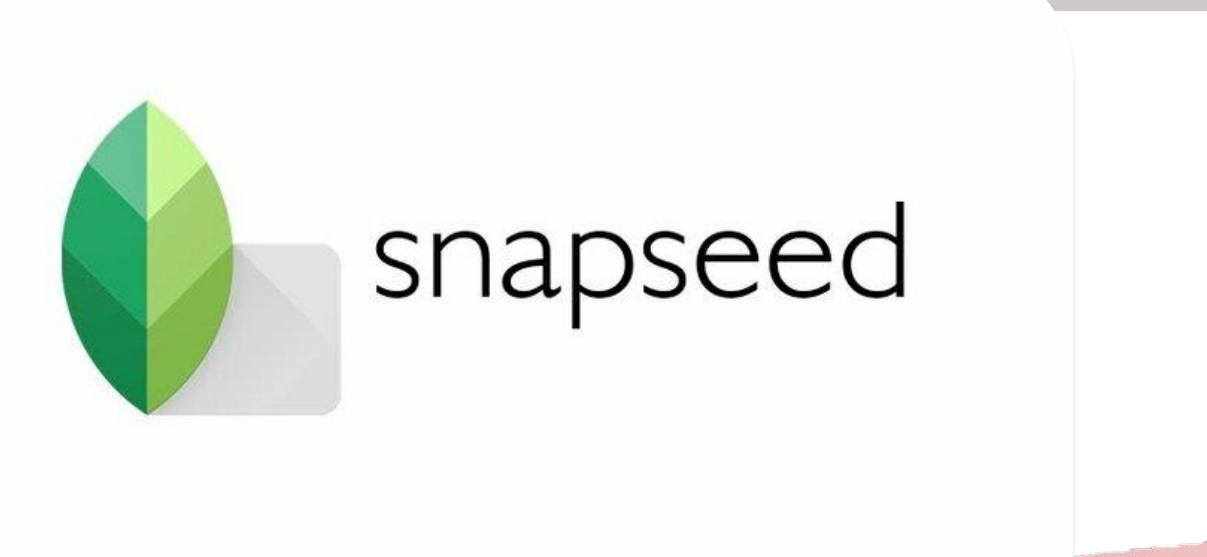

Любой видео-контент должен иметь оформление. В начале заставка, в конце ролика – выходные данные: авторы сюжета, ссылки, хештеги и проч.

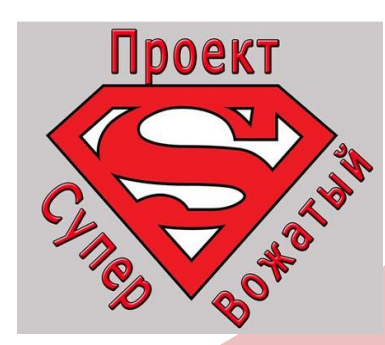

# **Видео монтаж**

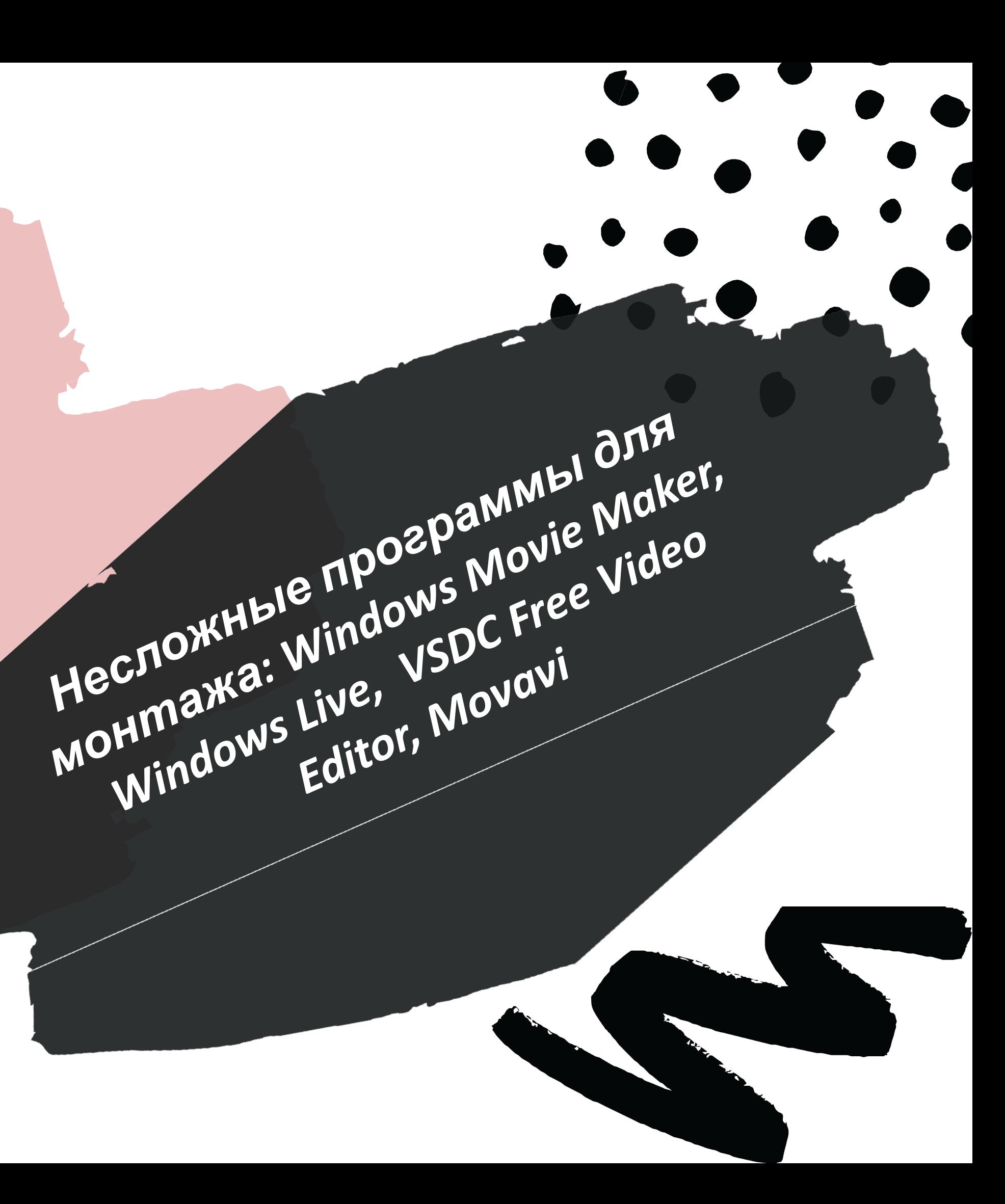

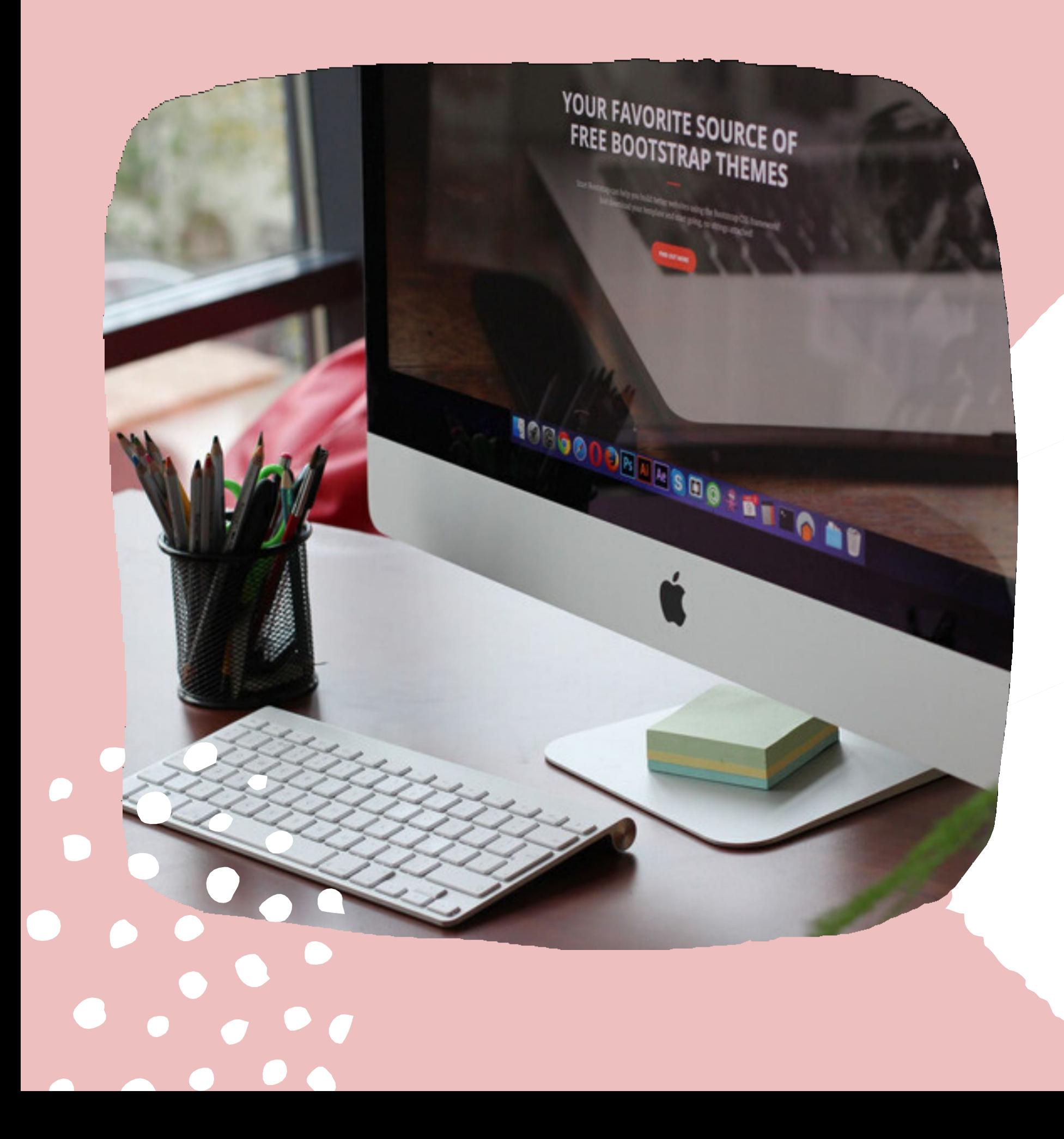

# ПОДГОТОВКА<br>АФИШ

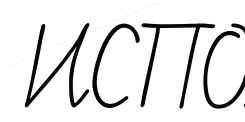

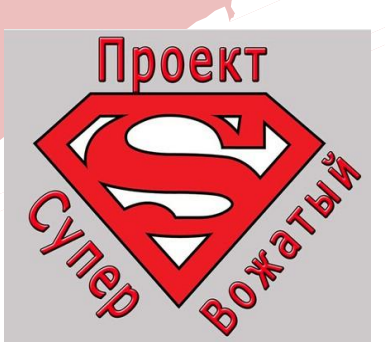

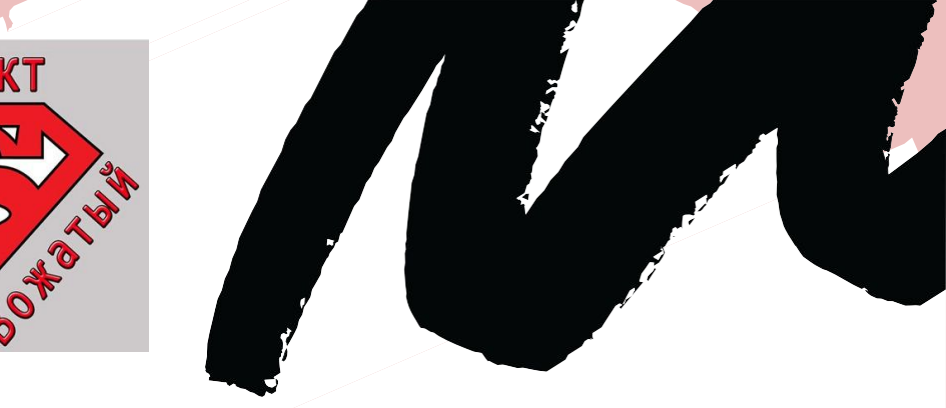

### UCTTON63OBAHUE TTPOTPAMMUU CANVA

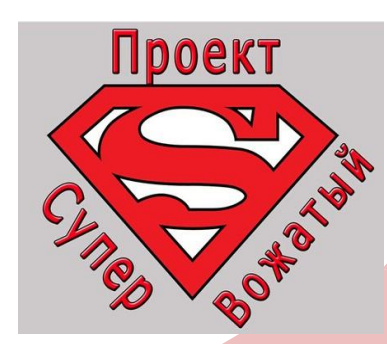

### **JIOMAE** M CTEPEOT d41 Htbs: /www.canva.com/ Позволяет в режиме онлайн создавать различные презентации, афиши, фотокарточки и т.п.

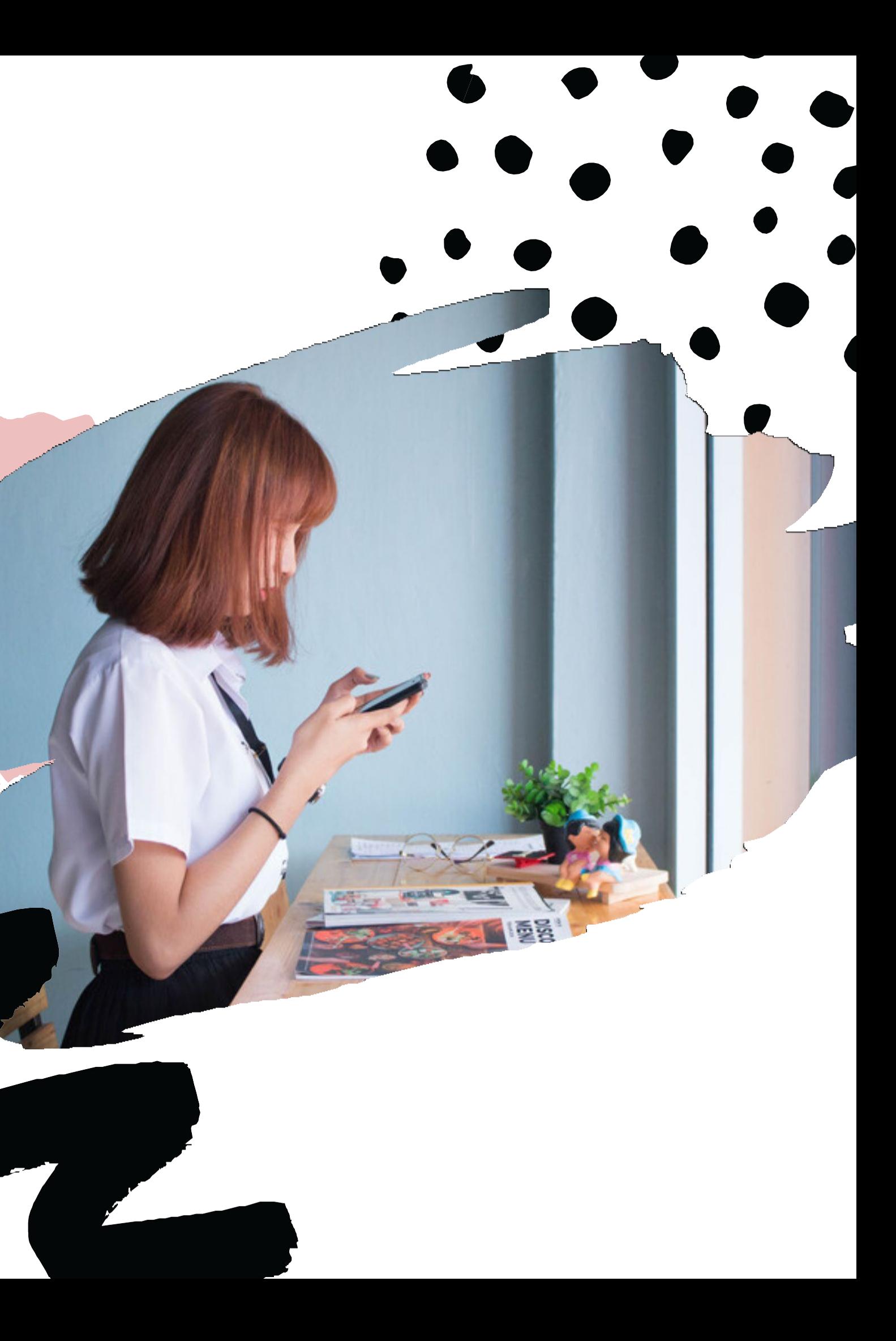

Как создать шедевр

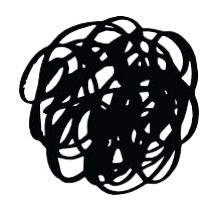

**ЗАРЕГИСТРИРОВАТЬСЯ** 

Сайт легко привязать к аккаунту гугл, соцсети и т.д.

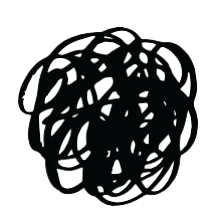

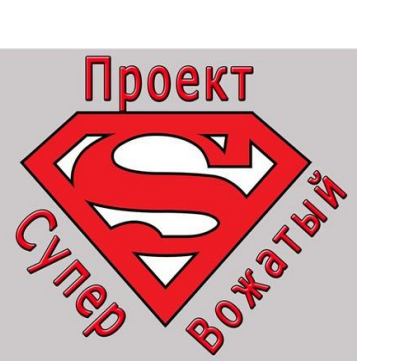

### ВЫБРАТЬ ФОРМАТ **КРЕАТИВА**

Канва предлагает множество вариантов: презентации, афиши, объявления, программы, меню и т.п.

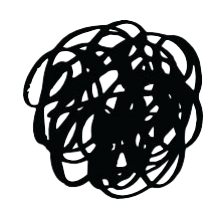

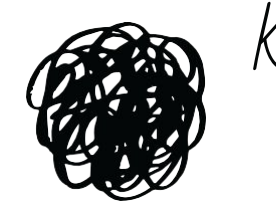

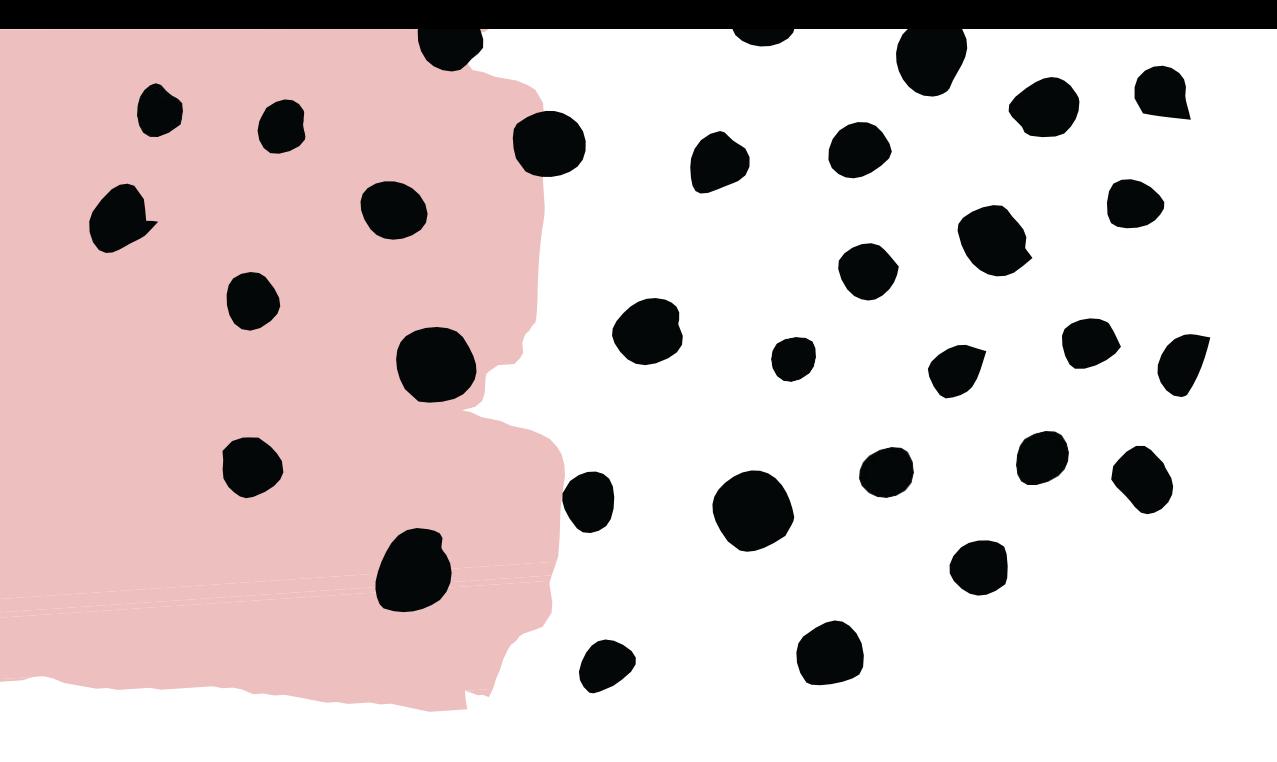

### ВЫБРАТЬ ШАБЛОН

Шаблон должен подходить к тематике мероприятия, сочетать цвета, быть эстетичным и содержать символику лагеря **СОХРАНИТЬ** 

Канва сохраняет все сделанные ранее шаблоны в аккаунте макеты, поэтому их легко корректировать. Но бесплатная версия сохранят ТОЛЬКО в РДЕ, поэтому понадобится дополнительное конвертирование

# ФУНКЦИИ<br>РЕДАКТИРОВАНИ Я

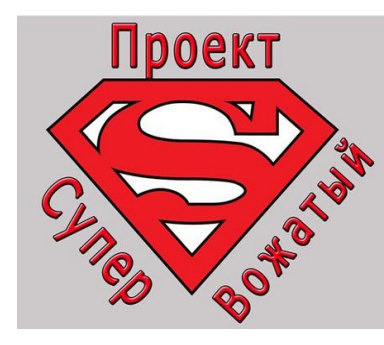

**TEKCTOBbIE ВСТАВКИ** 

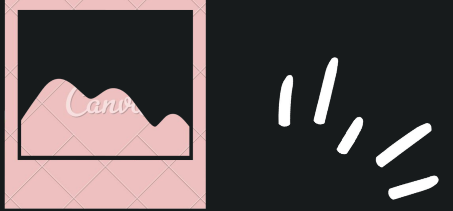

САМ ШАБЛОН, ГДЕ **OTMEYEHH BCE** ВСТАВКИ ДЛЯ ФОТО И **TEKCTA** 

ФОТО, КОТОРЫЕ МОЖНО ИСПОЛЬЗОВАТЬ КАК ДОПОЛНИТЕЛЬНЫЙ **OOH** 

**ВОЗМОЖНОСТИ** ЗАГРУЗКИ МУЗЫКИ И **COBCTBEHHbIX** ЭФФЕКТОВ И ФОТО

### **СОДЕРЖАНИЕ**

Афиша содержит: форму мероприятия, вид, место проведения, для кого оно и его особенности

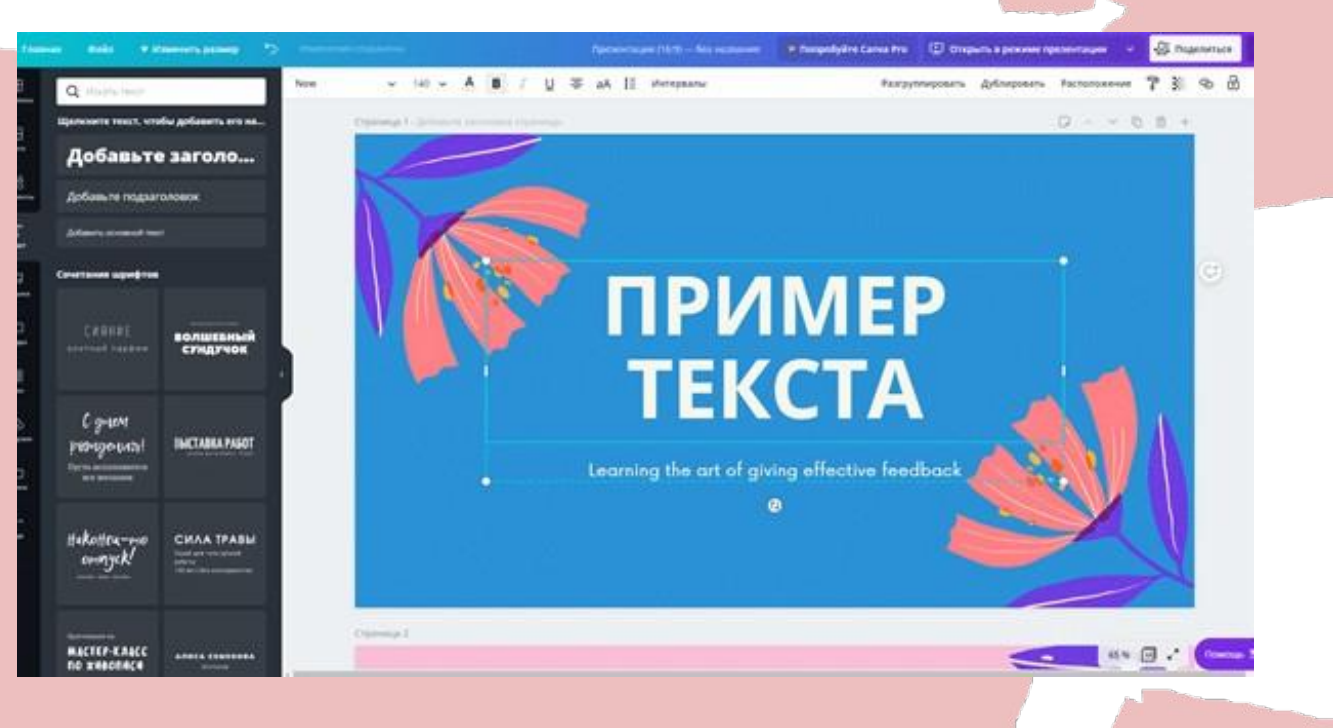

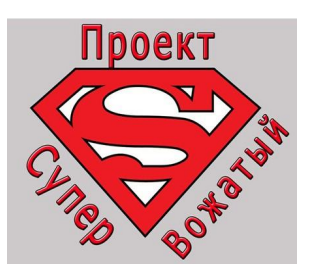

### **ТЕКСТЫ И ШРИФТЫ**

Помимо готовых вставок есть стандартное меню: цвет текста, шрифт, размер, выравнивание, список и т.п.

### **ЭЛЕМЕНТЫ**

Функция с готовыми формами добавления фото (обрезанное) и картинок. Вставляет фигуру и в нее добавляем фото, которое заполнит эту фигуру собой

Используя меню "Загрузки", мы добавляем необходимые нам

- 
- элементы в макет. Если это картинка то
- лучше ее скачивать в формате PNG (то
- есть отсутствует фон), и качество не менее

**ЗАГРУЗКИ ФОТО** / **ФУТАЖЕЙ**

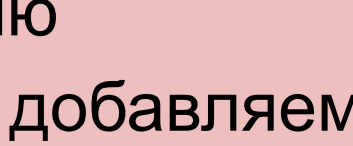

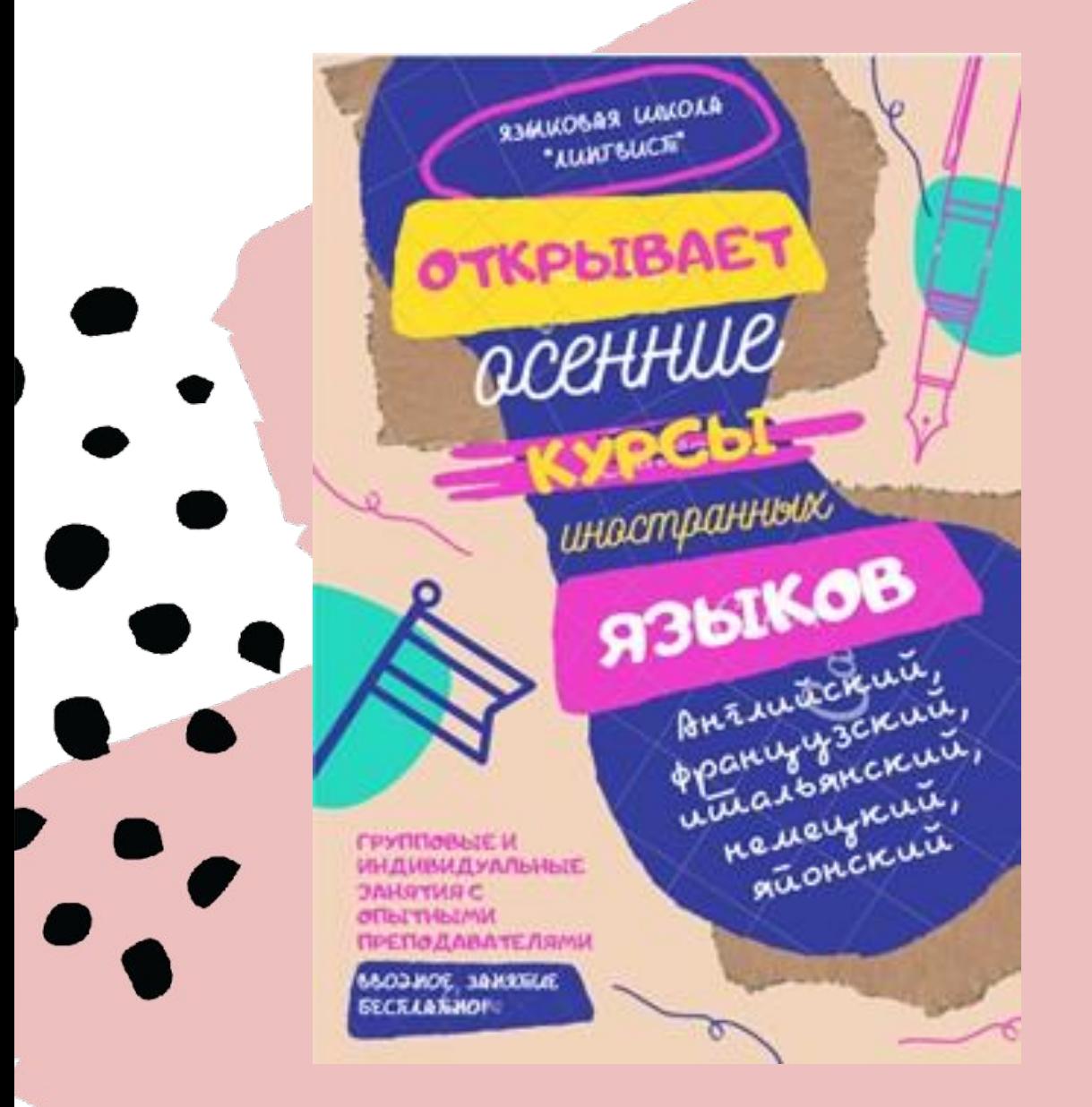

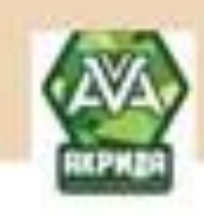

Cropalistica his homela

**ОТКРЫТЫЕ** ИГРЫ НА ПОЛИГОНЕ "САЙГОН" Москол, Винебскол, 9. изооднично. 17.00-19.00

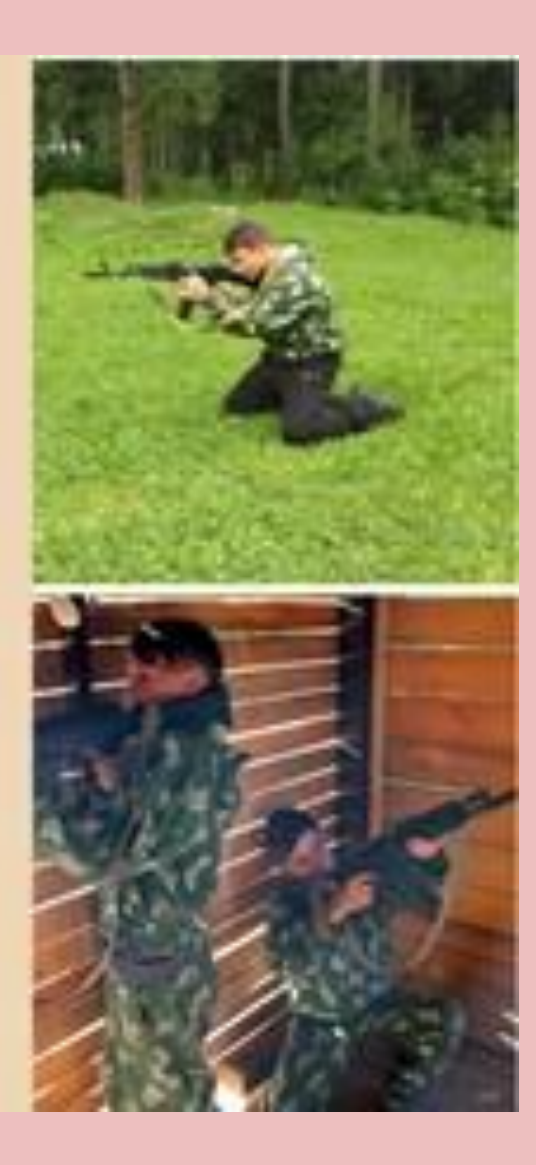

### **ПРИМЕР ГОТОВОГО МАКЕТА**

### **ПРИМЕР ОБЪЯВЛЕНИЯ С ДОБАВЛЕНИЕМ ФОТО**

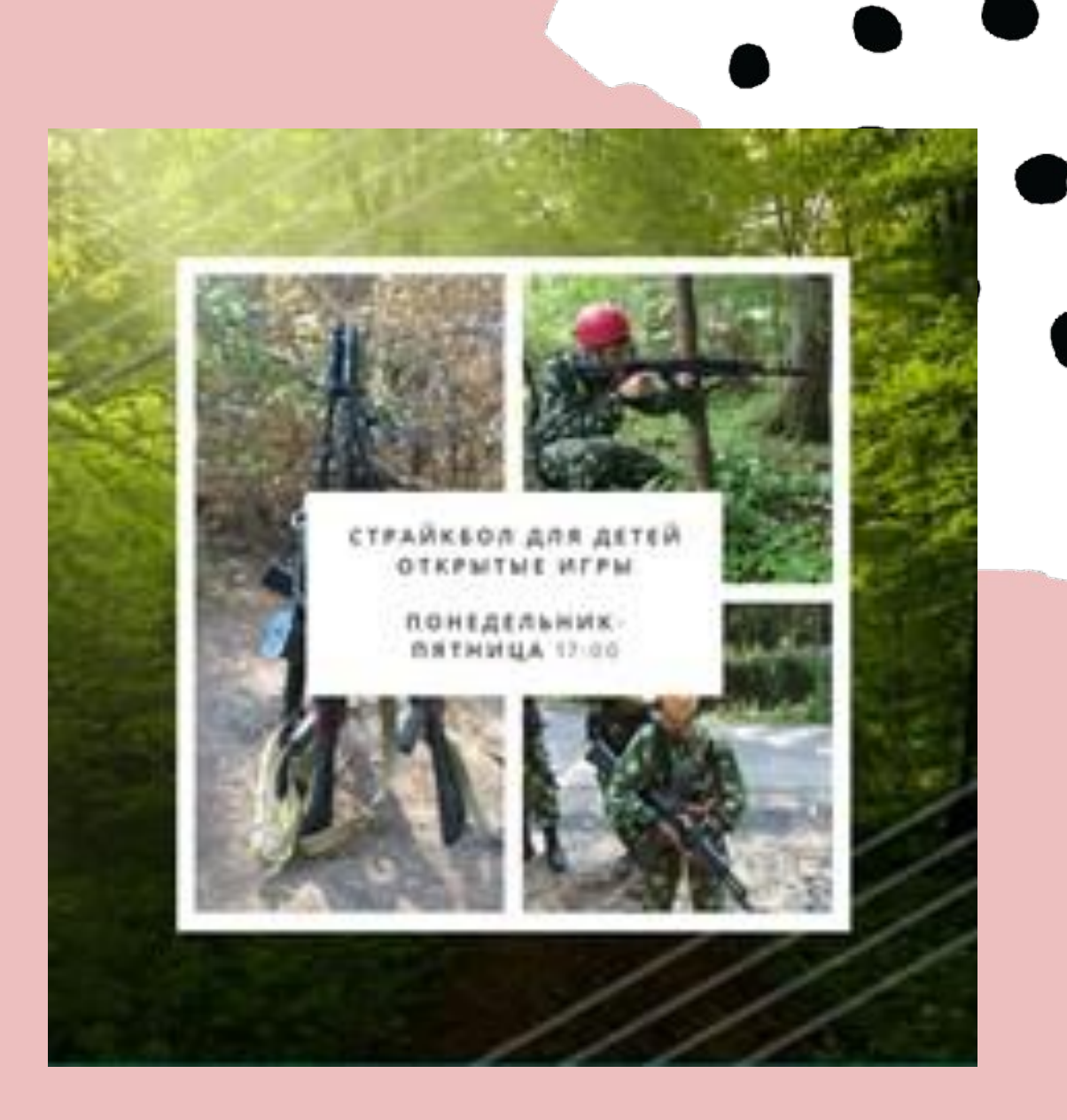

### **ИСПОЛЬЗОВАНИЕ ФОНА**

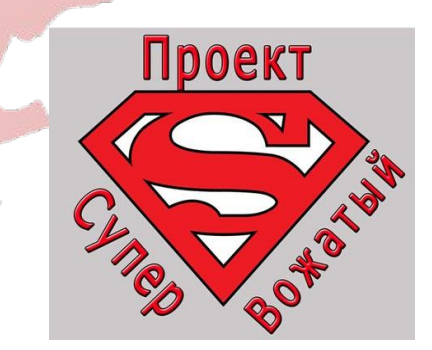

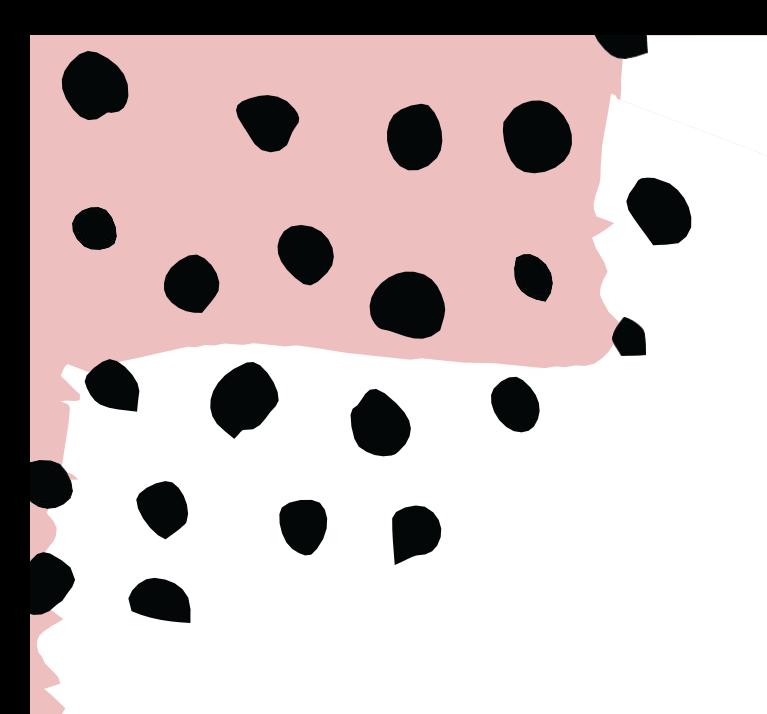

### СДЕЛАТЬ ОТБИВКУ

Скачиваем музыку и обрезаем ее, результат кидаем в плейлист в группу

### ПОДГОТОВИТЬАФИШУ **МЕРОПРИЯТИЯ**

Сделать в программе афишу вечернего мероприятия "импровизация" и родительского дня

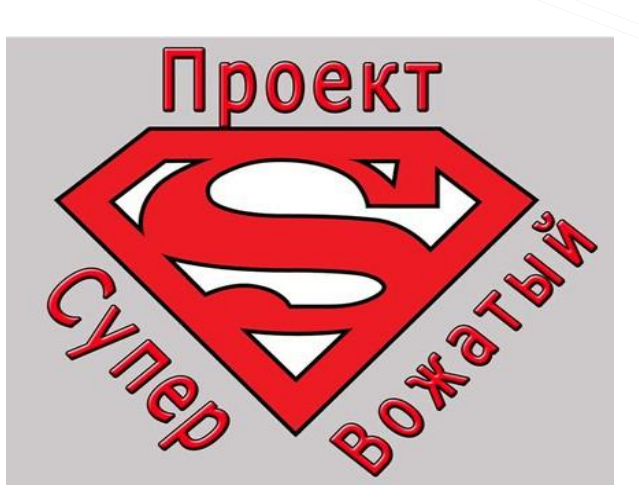

https://docs.google.com/document/d/1foE 7g1Qn\_kJ-Xt1TA9uSFYsEfMxNhDM3/edit#heading=h.gj dgxs

### ВЫПОЛНИТЬ ЗАДАНИЕ ПО **ССЫЛКЕ**

# СПАСИБО ЗА **BHLANARHLALE**THIM **TIPOCTO!**

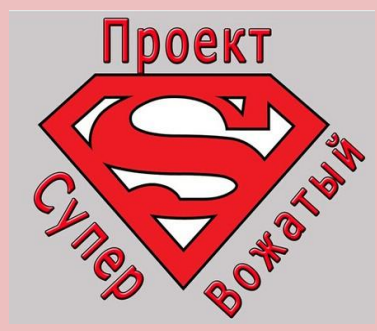

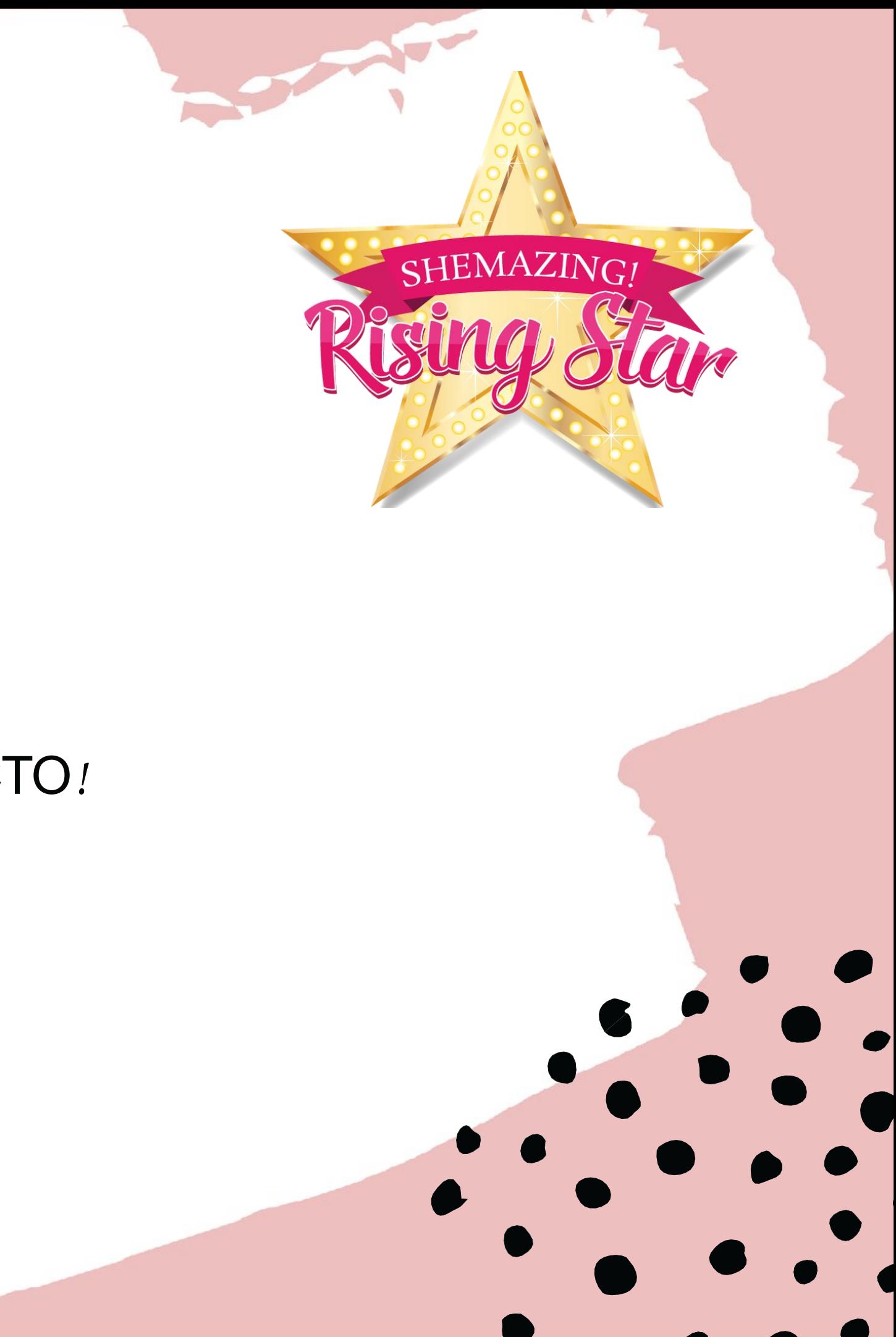